Adobe Photoshop Fixer v3.5.1

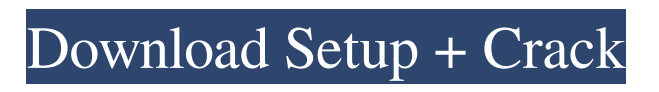

# **Adobe Photoshop Kodak Filters Free Download Full Version Crack+ For PC**

Bitmap image file formats The most popular bitmap file format is the portable \_BMP\_ (Windows), \_PNG\_ (Windows), \_TGA\_ (Windows), and JPEG (Windows) file formats. The BMP, PNG, TGA, and JPEG file formats vary in their size from 3K to 16K. The larger files contain better quality but take up significantly more memory. When you save the image in Photoshop as a bitmap format, the image is stored as a pixel map of the image. That is, the image is stored with each pixel in the image as a tiny dot of color, also called a bitmap.

#### **Adobe Photoshop Kodak Filters Free Download Full Version Crack+ PC/Windows**

Adobe Photoshop is the flagship professional software for editing, retouching, and composing digital images. It is Adobe's photo editing software and a competitor to Gimp, Paint.NET, and other free and open source alternatives. It can also be used for vector graphics, 3D modeling, 2D and 3D animation, video editing, digital photography, and video and audio editing. Like GIMP, Photoshop is open source and free, but it is a closed source and commercial product. Despite this, Photoshop has been particularly friendly to open source over the years. More open source content, such as plugins, is released for Photoshop than for proprietary software that is often actively hostile towards open source. Adobe Digital Publishing Suite is a suite of Creative Suite web design, web development, and hosting products. Photoshop is a Photoshop module that is used for web design, web development, and as a publishing tool. It includes the Adobe Kuler application, an application to find colors and palettes, and a selection of web design resources, such as fonts, icons, and banners. In this tutorial, you'll learn how to install Photoshop as a web server and run it as a service on Linux, Windows, or macOS. Why? So that you can run Photoshop on any Windows, macOS, or Linux machine and not worry about purchasing the software, installing the software, and maintaining it on your server. It's one less thing to maintain and one less thing to care about. You will also learn how to take advantage of being a web server. When your server is running Photoshop, it allows you to run web apps on it without needing to run them on the server. Instead, you run them directly on the server using web technologies, such as PHP or Node.js. This is often referred to as Server-Side rendering or Single Page Apps. By the end of this tutorial, you will be able to run Photoshop as a web server so that you can: Use Photoshop in any environment Run Photoshop as a service Share Photoshop as a service on your web server Download and install Photoshop Create a shortcut to Photoshop Install your preferred web server Install and run Photoshop in Docker Share Photoshop between Windows, macOS, and Linux environments There is one potential security threat with running Photoshop as a web server. A malicious user on your web server could run malicious scripts. To address 05a79cecff

## **Adobe Photoshop Kodak Filters Free Download Full Version Crack + License Keygen**

Q: PHP: Break down a JSON into arrays by value How would I go about parsing this JSON-like array into an array? Object key: 1 value: "g0" value: "g1" value: "g2" value: "g3" Object key: 1 value: "h0" value: "h1" I am trying to take the values from both objects and build them into the array  $[\{g0,h0\},\{g1,h1\},\{g2,g3\}]$ . This is what I have tried: \$v)  $\{\text{Southput}[] = \text{array}(\$v[]\`{value}$ .  $y'[value']$ ,  $y'[value']$ ); unset( $\frac{s}{s}$ ion[ $\frac{s}{s}$ ]); } print\_r( $\frac{s}{s}$ output); Which will output: Array ( [0] => Array ( [0] => g0 [1] => h0 )  $[1]$  => Array ( $[0]$  => g1  $[1]$  => h1 )  $[2]$  => Array ( $[0]$  => g2  $[1]$  => g3 )  $]$  A: The question is a little bit unclear but the answer is straight forward. If you have

#### **What's New in the?**

Q: Inline Python function that takes a variable length argument list (varargs) I'm wondering if there's some way to define an inline function that takes a variable number of arguments. When I go to use a function I have defined, my code doesn't run properly until I redefine the function in the code that makes use of it. Here's what I mean: def main():  $f1(1) f1(2, 3) f1(2, 3, 4)$ def  $f(x, *y)$ : print x, y main() prints: 1 1 2 [3] 2 [3, 4] Instead, I want it to print: 1 1 2 [3] 2 [3, 4] A: Please check out: Python: Variable Arguments in Python 2.7. Here's a hint: How to pass arguments by reference? Antibiotic resistance in clinical isolates of Enterobacteriaceae in the Pacific Islands. To investigate the prevalence and extent of resistance to important antimicrobials in Enterobacteriaceae clinical isolates, especially from the Pacific Islands. Twelve countries in the Asia-Pacific region. Antimicrobial resistance among Enterobacteriaceae clinical isolates collected from 1995 to 2000 from 12 countries in the Asia-Pacific region was examined using the disk diffusion and E-test methods. The minimum inhibitory concentrations (MICs) of 12 important antimicrobials were determined by broth microdilution methods. A total of 2109 clinical isolates were analysed: Escherichia coli (70%), Klebsiella pneumoniae (14%), Proteus species (4.5%) and Citrobacter freundii (2.8%). A total of 933 isolates (44%) were susceptible to all the antimicrobials tested. However, the percentage of isolates with MICs of  $>$  or = 64 mg/L was high for all antibacterial agents except aminoglycosides. The highest number of resistant isolates was found in Japan (32%) and Taiwan (27%). Resistance rates to ertapenem, ciprofloxacin and piperacillin-tazobactam were high in many countries. The highest number of multidrug-resistant (M

## **System Requirements:**

Minimum: OS: Windows 7 64bit or higher CPU: Intel Core 2 Quad Memory: 2GB of RAM Video: Nvidia Geforce GTX 260 Hard Drive: 25GB of free space Additional: Internet connection (optional) Recommended: CPU: Intel Core i5 Memory: 4GB of RAM Video: Nvidia Geforce GTX 460

Related links:

<http://www.nmb.com.jo/sites/default/files/webform/wwwps-photoshop-free-download.pdf> <http://hshapparel.com/free-adobe-photoshop-elements/> [https://www.cityofpeekskill.com/sites/g/files/vyhlif3656/f/file/file/bid\\_2014\\_shop\\_dine\\_brochure\\_1.pdf](https://www.cityofpeekskill.com/sites/g/files/vyhlif3656/f/file/file/bid_2014_shop_dine_brochure_1.pdf) <http://torbayexperts.com/wp-content/uploads/2022/07/berana.pdf> <https://believewedding.com/2022/07/01/get-23-free-tamil-fonts/> <https://motofamily.com/adobe-photoshop-cs6-13-0-6/> [https://ommmyogacenter.com/wp-content/uploads/2022/07/How\\_to\\_get\\_commercial\\_photoshop\\_cs2\\_activation\\_code.pdf](https://ommmyogacenter.com/wp-content/uploads/2022/07/How_to_get_commercial_photoshop_cs2_activation_code.pdf) <https://farmaciacortesi.it/wp-content/uploads/2022/07/ideela.pdf> <https://studygoodenglish.com/course/blog/index.php?entryid=2097> <https://portalnix.com/adobe-photoshop-2020-pro-key/> <http://buquad.com/wp-content/uploads/2022/06/garncar.pdf> <http://www.mybeautyroomabruzzo.com/?p=8634> <https://progressivehealthcareindia.com/wp-content/uploads/2022/07/naetdel.pdf> [https://wondernancy.com/wp-content/uploads/2022/07/Photoshop\\_pro\\_cc\\_2020\\_key\\_download.pdf](https://wondernancy.com/wp-content/uploads/2022/07/Photoshop_pro_cc_2020_key_download.pdf) <https://fabbyhouse.com/2022/07/01/download-best-photo-editing-tool-adobe-premier-pro/> [https://fuckmate.de/upload/files/2022/07/nKjaEotKuOWD9loDULJw\\_01\\_3626a10cec46084aef5ff3dae468aa3b\\_file.pdf](https://fuckmate.de/upload/files/2022/07/nKjaEotKuOWD9loDULJw_01_3626a10cec46084aef5ff3dae468aa3b_file.pdf) <https://www.lilliput.org/system/files/webform/adobe-photoshop-70-download-laptop.pdf> <https://maisonchaudiere.com/advert/leaf-brushes-free-downloads-and-add-ons-for/> [https://expertiniworldtech.com/wp-content/uploads/2022/06/adobe\\_photoshop\\_cs2\\_safecast\\_keygen\\_x\\_force\\_download.pdf](https://expertiniworldtech.com/wp-content/uploads/2022/06/adobe_photoshop_cs2_safecast_keygen_x_force_download.pdf) [https://arabamericanbusinesscommunity.org/wp-](https://arabamericanbusinesscommunity.org/wp-content/uploads/2022/06/30_Photoshop_Flowers_Brushes__Free_Download.pdf)

[content/uploads/2022/06/30\\_Photoshop\\_Flowers\\_Brushes\\_\\_Free\\_Download.pdf](https://arabamericanbusinesscommunity.org/wp-content/uploads/2022/06/30_Photoshop_Flowers_Brushes__Free_Download.pdf)